# **iscciel**

#### Objectif :

- Être capable avec AutoCAD :
- Gérer un projet DAO en 2D
- Maitriser l'impression
- Gérer les fichiers PDF
- Gagner en efficacité par le choix et l'utilisation d'outils adéquats.

**Pour qui : Nouvel utilisateur d'AutoCAD** 

**L.** Prérequis : Utiliser régulièrement un ordinateur, connaitre l'environnement Windows. Pratiquer la lecture et le dessin de plan

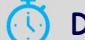

Durée : 3 jours (21 heures)

Formateur : Consultant Expert AutoCAD anime la totalité de la formation

Moyens : Support informatique. Chaque apprenant dispose d'un ordinateur équipé du logiciel AutoCAD. Nos salles sont équipées de système de projection de l'écran du formateur. Attribué : support de cours Transmis : fichiers d'exercices

**Méthode pédagogique :** Dans une pédagogie active le formateur alterne, pour chaque thème, présentation théorique et mise en pratique. L'apprenant observe puis met en application. Le formateur accompagne les apprentissages individuels.

- **Evaluation des compétences :** Cas pratiques réalisés au cours de la
	- formation
		- Bilan des acquis avec le formateur

## PROGRAMME DE FORMATION AutoCAD Initiation 2D

#### L'environnement de travail

Le ruban et la barre d'outils d'accès rapide, les types de coordonnées et la saisie dynamique

#### Les outils de dessin et modification

Les outils de création et de modification 2D, les hachures et gradients

#### Les calques

Gestion des états et propriétés de calques Modification des calques par fenêtres, transparence.

### Les textes ligne et multiligne

Les outils de texte ligne avec styles de textes Les outils de texte avancés de type Word

#### Les cotations

Création de styles cotes personnalisés Outils et gestion des cotes

#### Les blocs, attributs et design center

Création et évolution de blocs et attributs de blocs Gestion de bibliothèques par Wblocs ou par Design Center

#### Les systèmes de coordonnées utilisateurs

Création, sauvegarde et récupération de systèmes de coordonnées personnalisés.

#### L'impression

Impression à différentes échelles sur même document Affichages différents selon fenêtres.

#### Les renseignements

Sommes et soustractions graphiques pour surfaces et volumes

#### Les fichiers PDF

Création et mise en arrière-plan de fichiers PDF vectoriels, uniques ou multipages

#### Exercices

De nombreux exercices seront proposés pour valider le contenu du programme

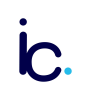